#### Photoshop CC 2019 PC/Windows

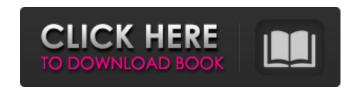

## Photoshop CC 2019 Download X64 [2022-Latest]

\* \_The Photoshop Bible\_ by Scott Kelby, author of the magazine \_Photoshop User\_, is an excellent book. \* \_Photoshop CS6 for Photographers\_ by Scott Kelby has an exclusive chapter on lighting with multiple chapters that cover a range of the program's features. ## Photoshop Elements Photoshop Elements is a program that is aimed at the beginner and is available in both the Windows and Mac OS platforms. It has a limited user interface, lacking many of the bells and whistles as Photoshop, but the features that it does have can be quite useful. Although it is a lower-cost option, Photoshop Elements is only available in the Windows platform. Its user interface is a little simpler than that of Photoshop, with fewer menus and fewer tools.

### Photoshop CC 2019 [Latest]

The replacement of Photoshop is powerful. If you want to know the best photo editing software, Photoshop Elements is the perfect tool for you. It offers a lot of features to improve your images and organize them by category. In the following sections, I'll introduce you to the Photoshop Elements 11 features. You'll also find some useful tips and tricks for photographers. Speed up your work The program is designed to help you to improve your images. You can use the program for minor editing like fixing blur or correcting color errors in your images. But it's also a powerful tool for professionals. Let's take a look at the features of the program and how you can use them. Photoshop Elements 11 gives you the option to import multiple photos at once. You can also convert them. These two functions are located under the section "Import photos." Click on this section to open it. 1. Import multiple photos at once The program has a feature that enables you to import multiple photos simultaneously. All you have to do is drag the photos that you want to import on the program. It will ask you to choose whether or not you want to import these photos. If you are using a tablet or a phone and don't want to use a large USB drive to transfer all of your photos, this feature can be really useful. This is because you can easily select and arrange photos at the same time. 2. Create image collages The program enables you to easily create collages, which is a great way to edit and organize your photos. You can add images, text, and shapes to make a unique and interesting collage. As you can see, you can apply different editing features to each photo. There are several templates available and you can modify them to make your collage unique. You can also create custom collages. This feature allows you to use several preset templates and create your own collage. Use this feature to make collages for your professional or personal projects. 3. Add effects to your photos The program has more than 50 different effects to enhance your photos. You can use some of them to make your photos look more professional. The effects that I want to share with you are the "vignette," the "add water," the "tint effect," and "selective color a681f4349e

1/3

# Photoshop CC 2019 Serial Key [Win/Mac]

Q: How to change text of buttons in jquery mobile menu from listview This is my first day working on Jquery mobile. I am using listview and it contains buttons with associated text Please find my code Header test test test test function champ2() { alert("ssss"); \$("#listview3 li a").text("test 1"); } I am not able to see the changes. Please help. A: I figured out the answer. The correct code should be \$("#listview3 li a").live("click",function(){

## What's New in the Photoshop CC 2019?

Q: In w3c standards, is there a way to have two source files with the same name? I'm trying to write a new HTML5 web site and I want a main.html to serve as an example of the content the final app will display, but I'm also working on the final app, in which I want to use the content of main.html to build. I'm not using any asset/js/css/image libraries, I'm just using HTML5, CSS3, JS, and jade. What I would like to know is: Is it ok to use two source files with the same name in HTML5? Is there any way to have two source files with the same name? A: Yes, in fact multiple files with the same name is allowed. In a default web server you can get duplicate filenames while serving the same file. You can avoid duplicate filenames by serving the files via two different routes. The best resource I found on this is here: So, if you make two URLS to the same file, you will probably get back the same file. Interaction between social anxiety and physical fitness is moderated by aerobic fitness in a female sample. Research has suggested that people with social anxiety disorder (SAD) show less physical activity and are less fit compared with people without SAD. The current study aimed to examine the moderating role of physical fitness in the relationship between social anxiety and physical activity. A cross-sectional design was used. One hundred and sixty-one female university students completed the Social Phobia Inventory (SPIN), the Social Interaction Anxiety Scale (SIAS), the Fittest-Fit Questionnaire (FFQ), a three-item measure of exercise, the Aerobic Fitness Scale (AFS), and their height and weight. Multiple regression models were used to examine associations between physical fitness, exercise, social anxiety, and social anxiety × exercise. The relationship between social anxiety and physical activity was moderated by physical fitness. Those with high physical fitness levels and low social anxiety levels had higher amounts of physical activity than those with low physical fitness levels and high social anxiety levels. A similar pattern was found for exercise and social anxiety. For social anxiety × exercise interactions, when participants were low in physical fitness and high in social anxiety, they had significantly higher levels

2/3

# **System Requirements For Photoshop CC 2019:**

-Windows XP/Vista/7 -2GB of free space -HDD space of 2GB (double-clicking Game.bat to install) -64-bit compatible machine (Game.exe is 64-bit) -DirectX version 9.0c (can run with DirectX 9.0c installed, but is recommended) -1GB RAM -2GB free space -16bit sound card -Soundblaster compatible sound card -2nd

#### Related links:

https://delicatica.ru/2022/06/30/photoshop-cc-2019-version-20-keygen-only-free-3264bit-april-2022/

https://11.intimlobnja.ru/wp-content/uploads/2022/06/walaimog.pdf

https://www.coussinsdeco.com/?p=1800

https://engagementlandschaft.de/wp-content/uploads/2022/06/ullpal.pdf

https://delicatica.ru/2022/06/30/photoshop-2021-version-22-4-2-serial-number-and-product-key-crack-download-latest-2022/

https://enzoremermall.wixsite.com/ranspampsorbi/post/adobe-photoshop-cc-2015-crack-mega-download-win-mac-latest-2022

https://www.tailormade-logistics.com/sites/default/files/webform/reidjam857.pdf

https://taotrawovhochrehar.wixsite.com/revanapha/post/photoshop-cc-2015-version-18-torrent

https://lit-depths-14130.herokuapp.com/Adobe Photoshop 2022 Version 231.pdf

https://www.careerfirst.lk/sites/default/files/webform/cv/Photoshop-CC-2018\_32.pdf

https://bestvacuumforcar.com/wp-content/uploads/2022/06/Adobe Photoshop 2021 Version 2241.pdf

https://www.mil-spec-industries.com/system/files/webform/Photoshop-CC 4.pdf

https://diontalent.nl/2022/06/30/photoshop-cs6-crack-with-serial-number-download/

https://www.cameraitacina.com/en/system/files/webform/feedback/wambzyr607.pdf

https://sarahebott.org/wp-content/uploads/2022/06/Adobe Photoshop CC 2015 version 18.pdf

https://kingdomuonline.com/wp-content/uploads/2022/06/marorsc.pdf

https://mayoreoshop.com/wp-content/uploads/2022/06/rozquyn.pdf

https://silkfromvietnam.com/photoshop-2021-install-crack/

https://www.coursesuggest.com/wp-content/uploads/2022/07/warrama.pdf

https://germanconcept.com/photoshop-2021-version-22-1-1-keygen-exe-download-x64-2022/

3/3